# **creole - Anomalie #6548**

# **L'ordre de démarrage des services ne respecte pas l'ordre des dictionnaires XML**

04/11/2013 14:32 - Emmanuel GARETTE

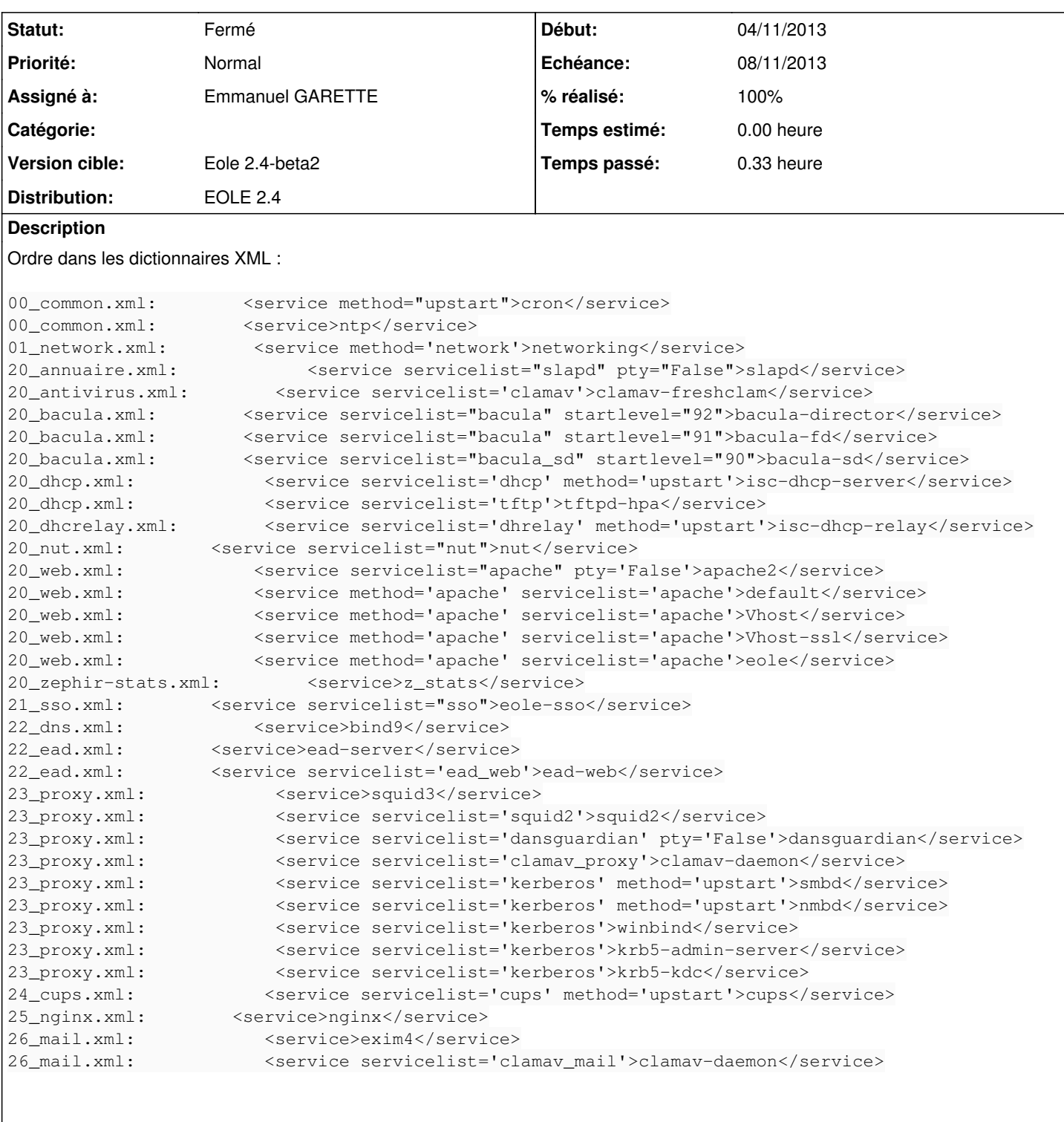

# Ordre tiramisu :

cron ntp networking slapd clamav-freshclam bacula-director bacula-fd

bacula-sd isc-dhcp-server tftpd-hpa isc-dhcp-relay nut apache2 default Vhost Vhost-ssl eole z\_stats eole-sso bind9 ead-server ead-web squid3 squid2 dansguardian clamav-daemon clamav-daemon smbd nmbd winbind krb5-admin-server krb5-kdc cups nginx exim4

### Ordre reconfigure :

```
Start System V service apache2 in root
Start Apache service default in root
Start Apache service Vhost in root
Start Apache service Vhost-ssl in root
Start Apache service eole in root
Start upstart service cups in root
Stop upstart service isc-dhcp-server in root
Stop System V service tftpd-hpa in root
Start System V service slapd in root
Start System V service squid3 in root
Start System V service squid2 in root
Start System V service dansguardian in root
Start System V service clamav-daemon in root
Stop upstart service smbd in root
Stop upstart service nmbd in root
Stop System V service winbind in root
Stop System V service krb5-admin-server in root
Stop System V service krb5-kdc in root
Start System V service bind9 in root
Start System V service exim4 in root
Start upstart service cron in root
Start System V service ntp in root
Restart service networking in root
Start System V service clamav-freshclam in root
Start System V service bacula-director in root
Start System V service bacula-fd in root
Start System V service bacula-sd in root
Stop upstart service isc-dhcp-relay in root
Stop System V service nut in root
Start System V service z_stats in root
Stop System V service eole-sso in root
Start System V service ead-server in root
Start System V service ead-web in root
Start System V service nginx in root
```
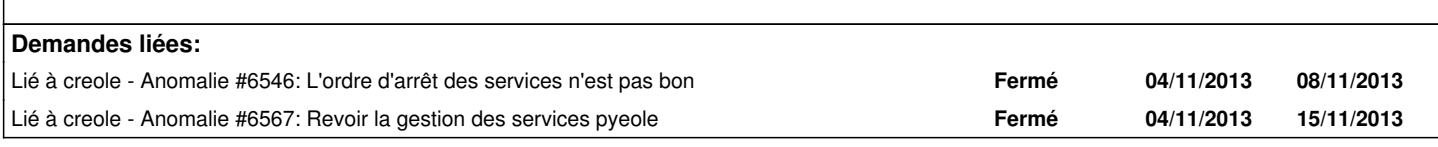

# **Révisions associées**

**Révision 5805a324 - 13/11/2013 09:49 - Emmanuel GARETTE**

pyeole/service : Lancement des services dans l'ordre des dico

fixes #6548 @20m

### **Historique**

 $\overline{1}$ 

### **#1 - 06/11/2013 12:13 - Emmanuel GARETTE**

*- Echéance mis à 08/11/2013*

*- Assigné à mis à Emmanuel GARETTE*

*- Début mis à 04/11/2013*

### **#2 - 06/11/2013 12:14 - Emmanuel GARETTE**

Ordre de reconfigure :

apache2 default Vhost Vhost-ssl eole cups isc-dhcp-server tftpd-hpa slapd squid3 squid3-2 dansguardian clamav-daemon smbd nmbd winbind krb5-admin-server krb5-kdc bind9 exim4 cron ntp networking clamav-freshclam bacula-director bacula-fd bacula-sd isc-dhcp-relay nut z\_stats eole-sso ead-server ead-web nginx

### **#3 - 08/11/2013 11:19 - Daniel Dehennin**

Le problème vient du groupage des services par groupe de conteneurs.

Une autre solution serait de modifier manage service() en utilisant CreoleClient.get services(), puis itérer sur cette liste en maintenant une liste des services déjà traités par groupe de conteneur afin de ne pas appliquer une action deux fois sur le même service.

### **#4 - 13/11/2013 10:49 - Emmanuel GARETTE**

*- Statut changé de Nouveau à Résolu*

*- % réalisé changé de 0 à 100*

Appliqué par commit [python-pyeole:5805a32473d15808866c2e9239f283203da5a3f7.](https://dev-eole.ac-dijon.fr/projects/python-pyeole/repository/revisions/5805a32473d15808866c2e9239f283203da5a3f7)

#### **#5 - 28/11/2013 16:16 - Joël Cuissinat**

*- Statut changé de Résolu à Fermé*

#### Amon-2.4 :

· dicos

```
/usr/share/eole/creole/dicos/00_common.xml:        <service method='network'>networking</service>
/usr/share/eole/creole/dicos/00_common.xml:
/usr/share/eole/creole/dicos/00_common.xml:        <service>ntp</service>
/usr/share/eole/creole/dicos/20_dhcrelay.xml:        <service servicelist='dhrelay' method='upstart'>isc-d
hcp-relay</service>
/usr/share/eole/creole/dicos/20_nut.xml:        <service servicelist="nut">nut</service>
/usr/share/eole/creole/dicos/20_zephir-stats.xml:                         <service>z_stats</service>
/usr/share/eole/creole/dicos/21_sso.xml:        <service servicelist="sso">eole-sso</service>
/usr/share/eole/creole/dicos/22_dns.xml:            <service>bind9</service>
/usr/share/eole/creole/dicos/22_ead.xml:        <service>ead-server</service>
                                                 /usr/share/eole/creole/dicos/22_ead.xml:        <service servicelist='ead_web'>ead-web</service>
/usr/share/eole/creole/dicos/23_proxy.xml:            <service>squid3</service>
/usr/share/eole/creole/dicos/23_proxy.xml:            <service servicelist='squid2'>squid3-2</service>
/usr/share/eole/creole/dicos/23_proxy.xml:            <service servicelist='dansguardian' pty='False'>dans
guardian</service>
  [ ... ]
/usr/share/eole/creole/dicos/25_nginx.xml:        <service>nginx</service>
/usr/share/eole/creole/dicos/26_freeradius.xml:                         <service servicelist='freeradius'>freeradius</servi
\cap \triangle/usr/share/eole/creole/dicos/26_mail.xml:            <service>exim4</service>
/usr/share/eole/creole/dicos/26_mail.xml:            <service servicelist='clamav_mail'>clamav-daemon</ser
vice>
```
#### • reconfigure

Start network service networking in root Start Upstart service cron in root Start System V service ntp in root Start System V service z\_stats in root Start System V service eole-sso in root Start System V service bind9 in internet Start System V service ead-server in root Start System V service ead-web in root Start System V service squid3 in internet Start System V service dansguardian in internet Start System V service nginx in root Start System V service exim4 in mail